## DORN\_ADENOVIRUS\_INFECTION\_32HR\_UP

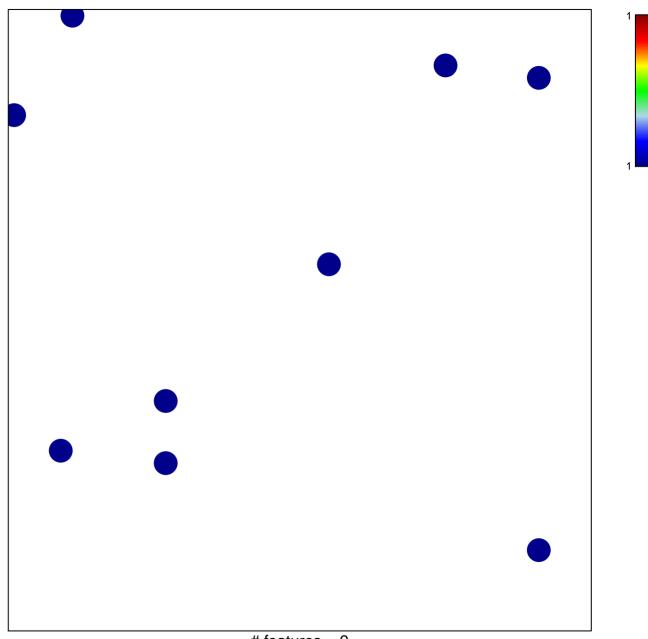

# features = 9 chi-square p = 0.84

## DORN\_ADENOVIRUS\_INFECTION\_32HR\_UP

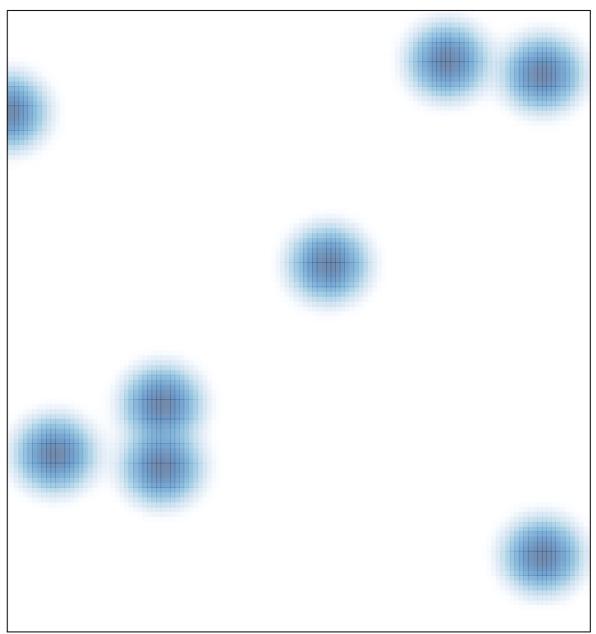

# features = 9, max = 1